# Meta–Interpreter 1:

```
prove(true) :-!.
prove((Goal1, Goal2)) :- !, prove(Goal1), prove(Goal2).
prove(Goal) :- clause(Goal, Body), prove(Body).
```
# Meta–Interpreter 2:

```
prove(true) :- !.
prove((Goal1, Goal2)) :- !, prove(Goal2), prove(Goal1).
prove(Goal) :- clause(Goal, Body), prove(Body).
```
#### Meta–Interpreter 3:

```
prove(true, 0) :-!.
prove((Goal1,Goal2),N) :- !, prove(Goal1,N1), prove(Goal2,N2),
                          N is N1+N2.
prove(Goal,N) :- clause(Goal, Body), prove(Body,N1),
                 N is N1+1.
```
### Klassisches append:

append([],Ys,Ys).  $append([X|Xs],Ys,[X|Zs])$  :-  $append(Xs,Ys,Zs)$ .

### app mit Differenzlisten:

 $app(Xs - Ys, Ys - Zs, Xs - Zs)$ .

#### Beispielgrammatik  $G = (N, T, S, P)$

- $\bullet\,\ N=\{\,$  Satz, <code>Nominalphrase, Verbalphrase, Artikel, Nomen, Verb  $\}$ </sup></code>
- $\bullet$   $T = \{$  a, the, cat, mouse, scares, hates  $\}$
- $\bullet \,\, S = {\sf Satz}$
- $\bullet$   $\,P$  besteht aus folgenden Regeln:

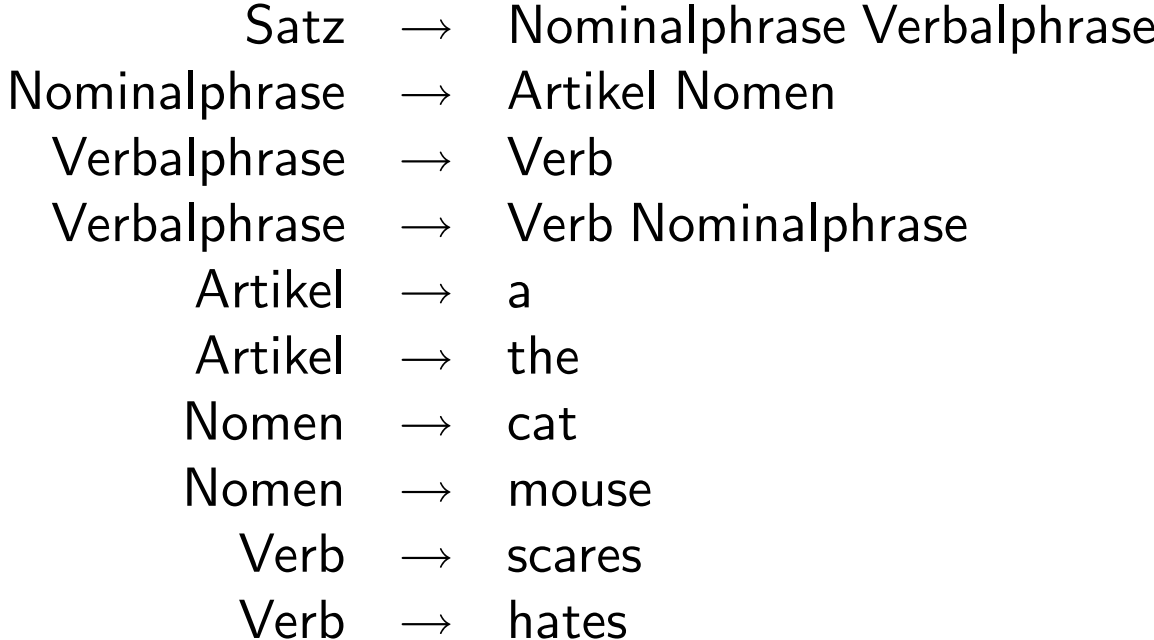

 $L(G)$  enthält: a cat scares the mouse, the mouse hates the cat, a mouse scares a mouse, a mouse hates

#### Beispielgrammatik in Prolog

```
satz --> nominalphrase, verbalphrase.
nominalphrase --> artikel, nomen.
verbalphrase --> verb.
verbalphrase --> verb, nominalphrase.
artikel \rightarrow [a].
artikel \left[-\right] [the].
nomen \leftarrow [cat].
nomen --> [mouse].
verb \leftarrow [scares].
verb \leftarrow [hates].
```
#### Ub ¨erführung in Prolog–Klauseln

```
satz(S, R) :- nominalphrase(S, VP), verbalphrase(VP, R)
nominalphrase(NP, R) :- artikel(NP, N), nomen(N, R).verbalphrase(VP, R) :- verb(VP, R).
verbalphrase(VP, R) :- verb(VP, NP), nominalphrase(NP, R).artikel([a | R], R).
artikel([the | R], R).
nomen([cat | R], R).
nomen([mouse | R], R).
verb([scares | R], R).verb([hates | R], R).
```